## Security Permissions Required for Pricing

As you implement pricing, you'll need to decide what level of permission to grant each of your user groups. Users fall into one of three types when it comes to pricing:

- **Basic users** with view-only permissions for event pricing details
- **Schedulers** with the ability to edit event pricing and generate invoices
- **Pricing administrators** who create and maintain rate groups, tax schedules, and rate schedules

To enable these permissions for a group of users, use Series25 Group [Administration](http://knowledge25.knowledgeowl.com/help/series25-group-administration) to set the following permissions. Each group also should receive the permissions of the group(s) above it.

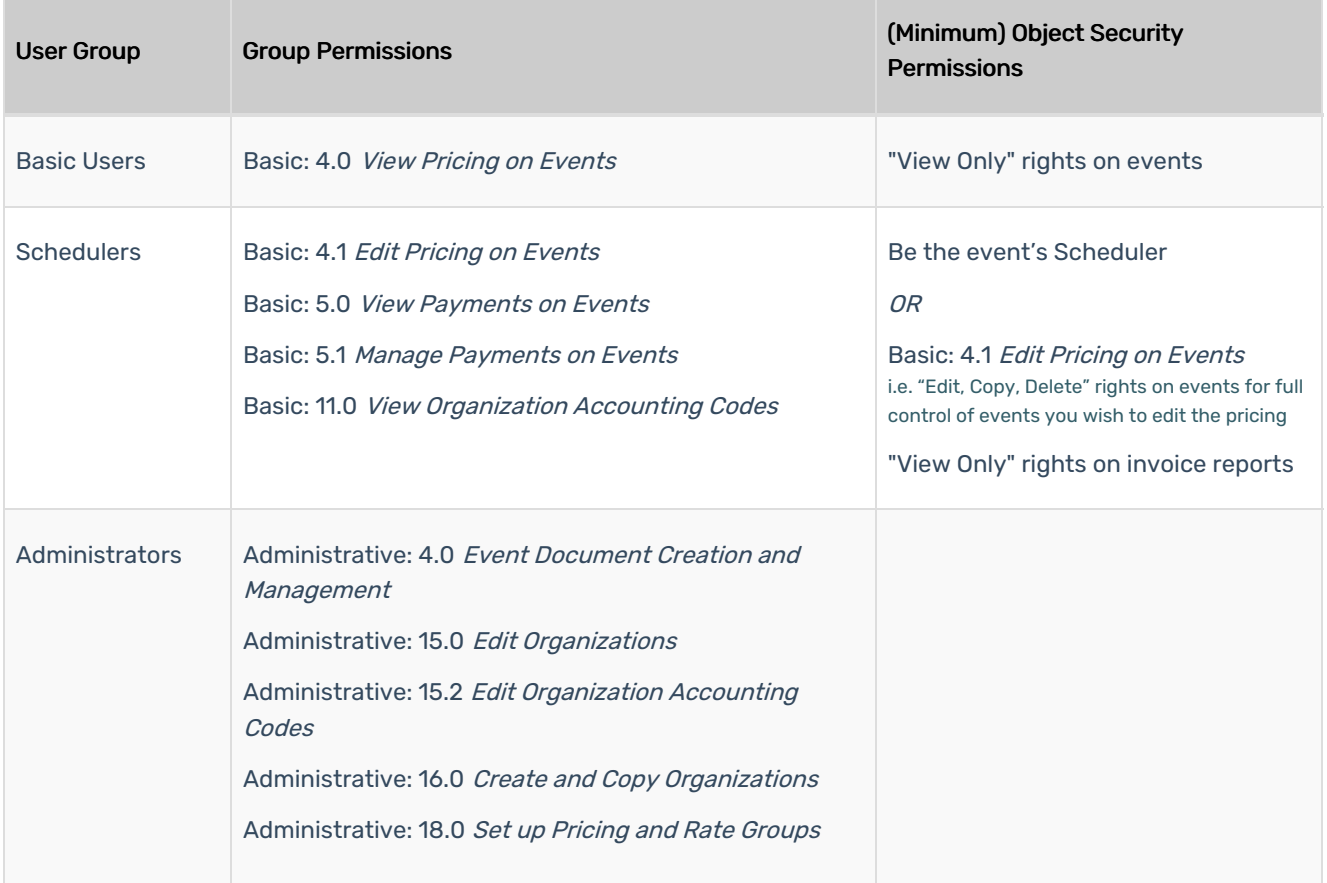

It's best not to enable pricing for your users until you're ready to deploy it. Otherwise, users may be confused seeing incorrectly calculated prices while you're still setting up formulas. You can set [security](http://knowledge25.knowledgeowl.com/help/comparing-and-setting-security-for-multiple-groups) for multiple groups at once in Series25 Group Administration to hide pricing (Basic: 4.0 View Pricing on Events = No) for all but your power users and testers until setup is complete.